## SAP ABAP table PTRV T706O {Countries (With Names and Currencies)}

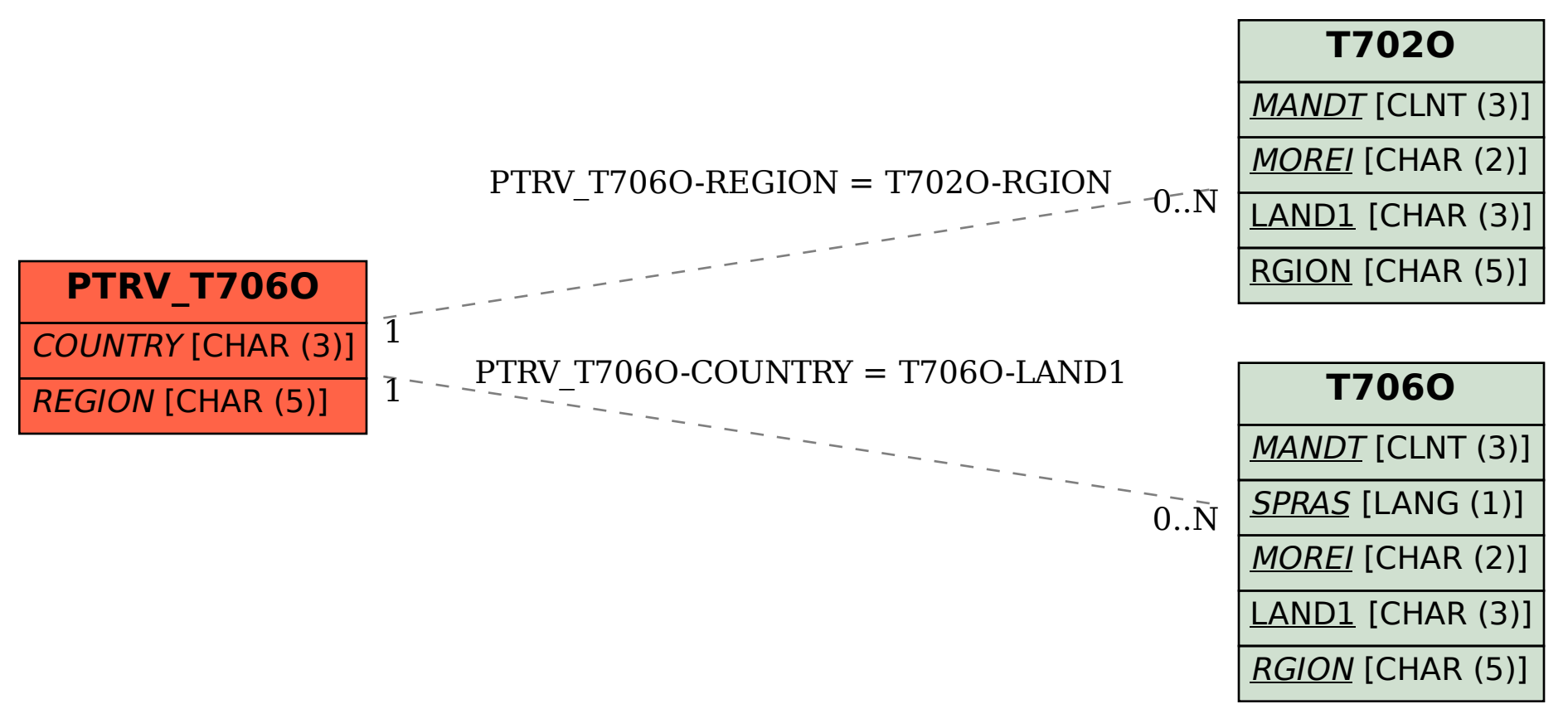